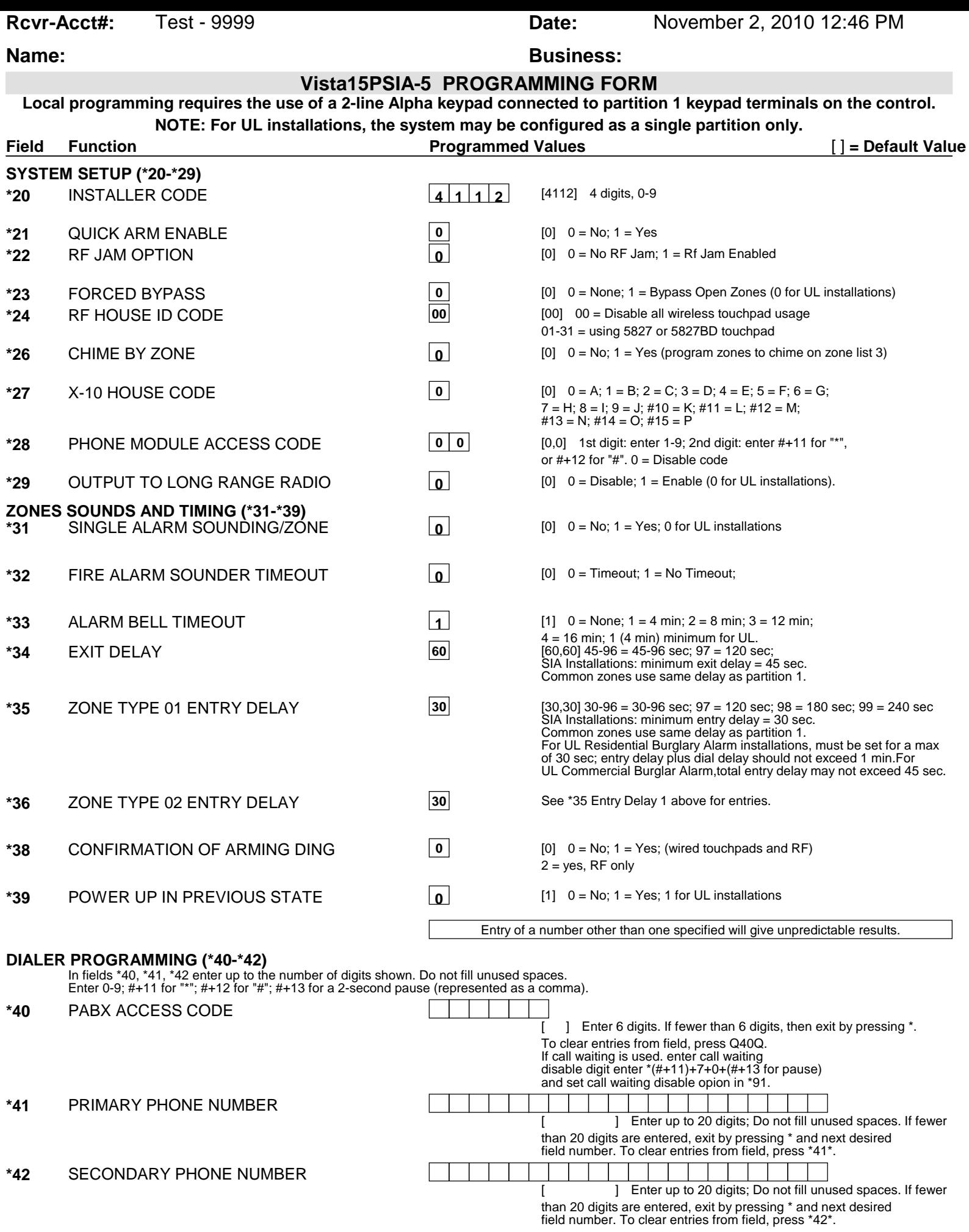

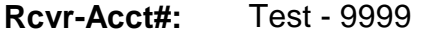

## **Name: Business: Business:**

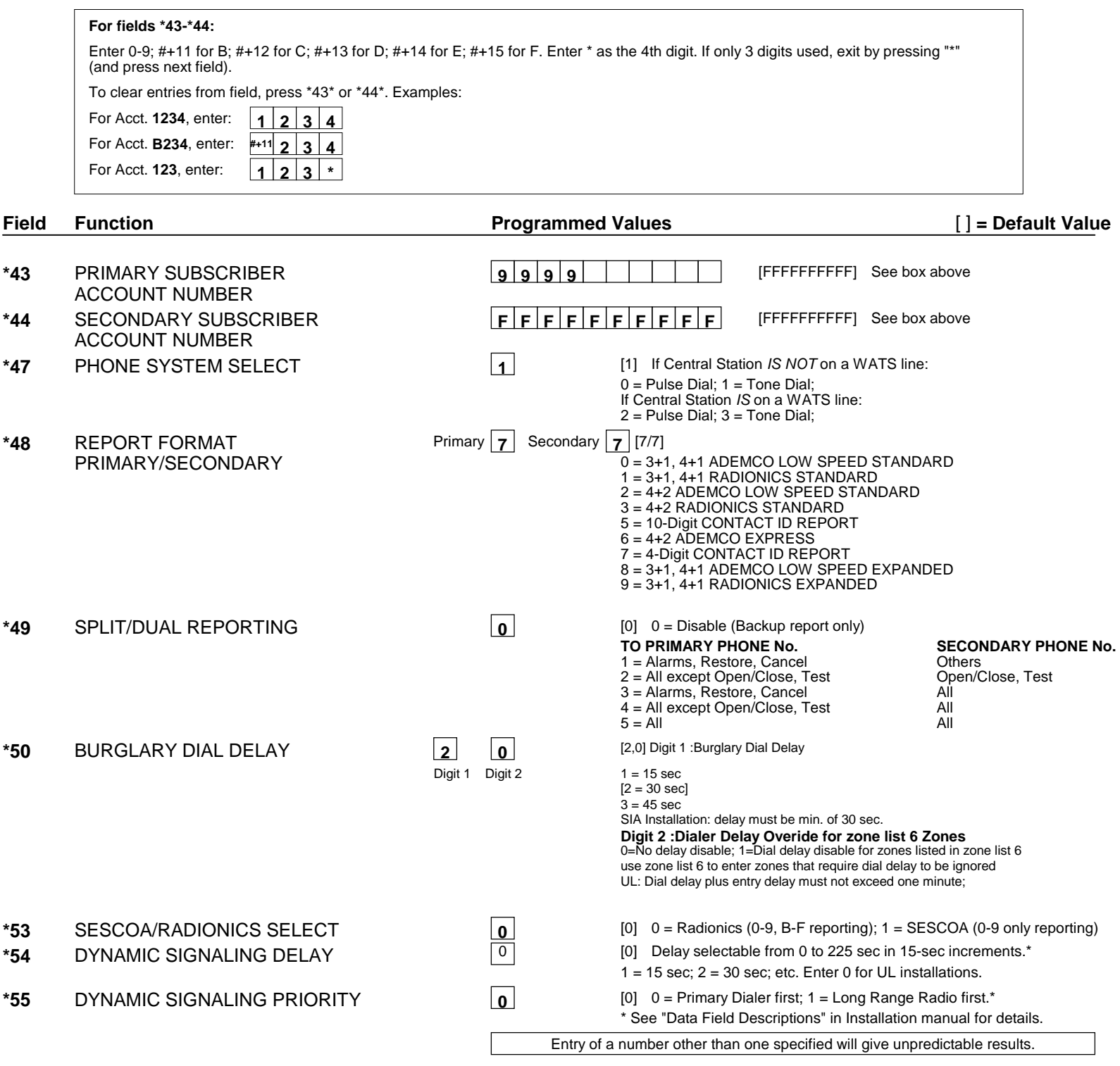

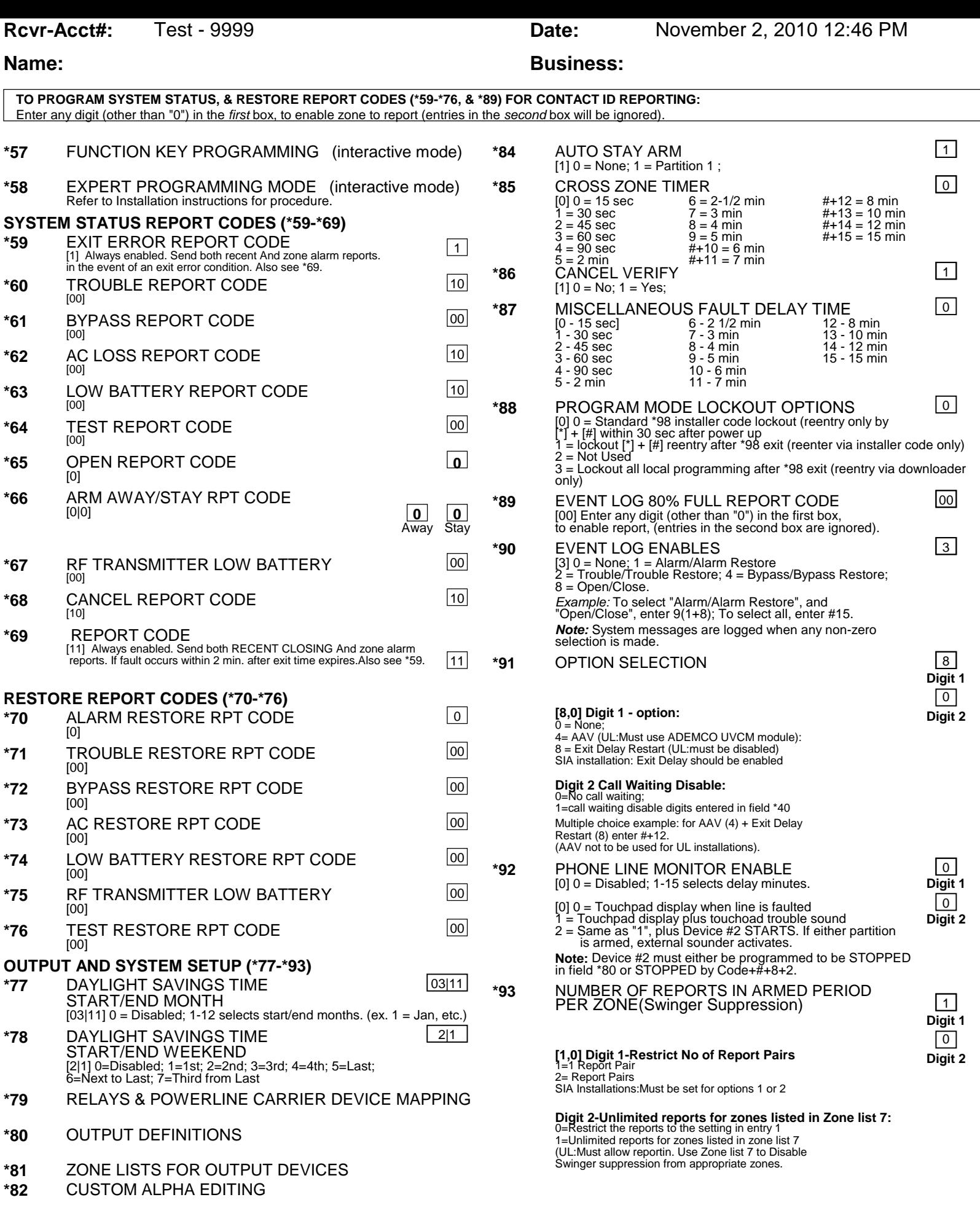

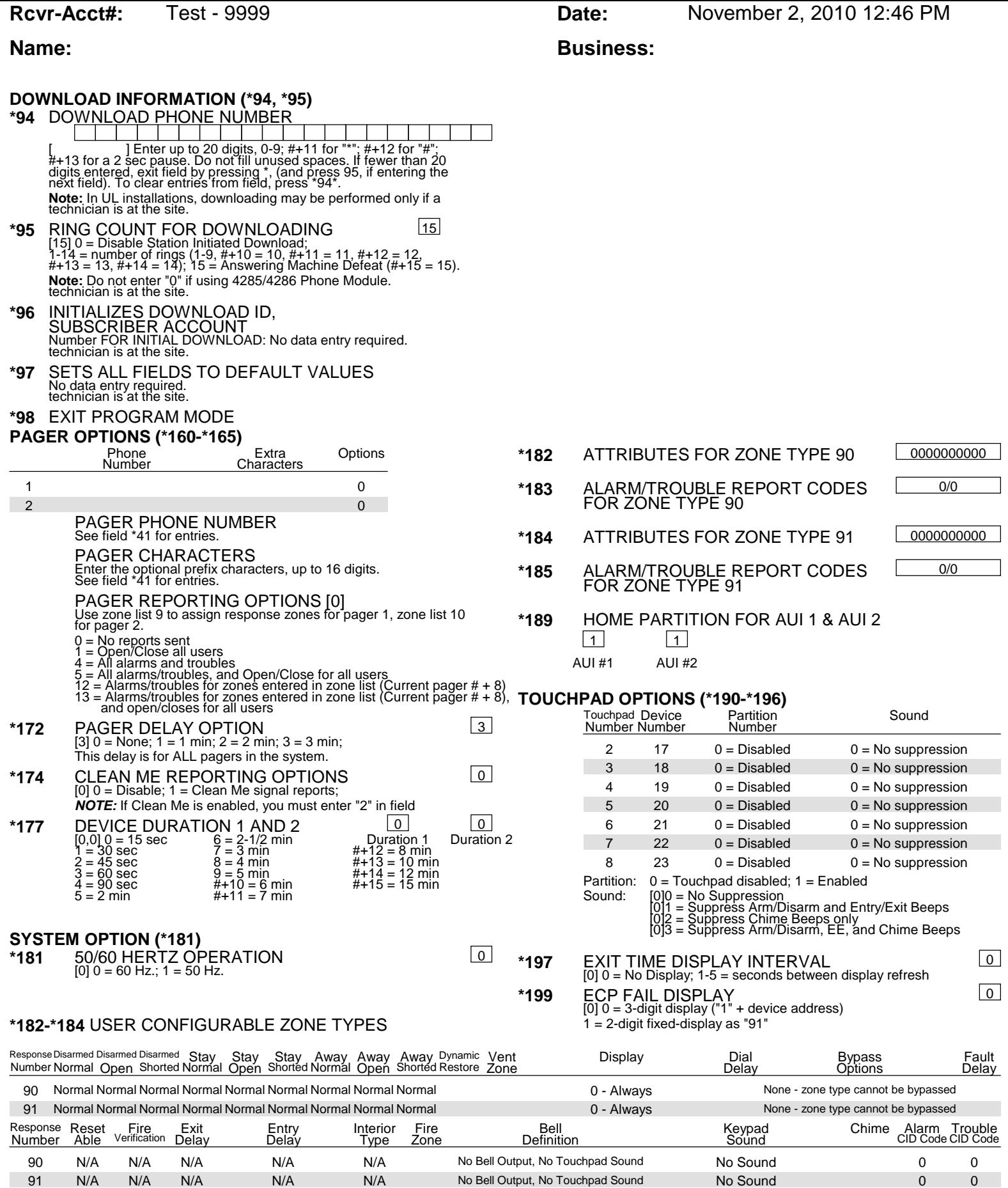

N/A N/A N/A N/A N/A N/A No Bell Output, No Touchpad Sound No Sound 0

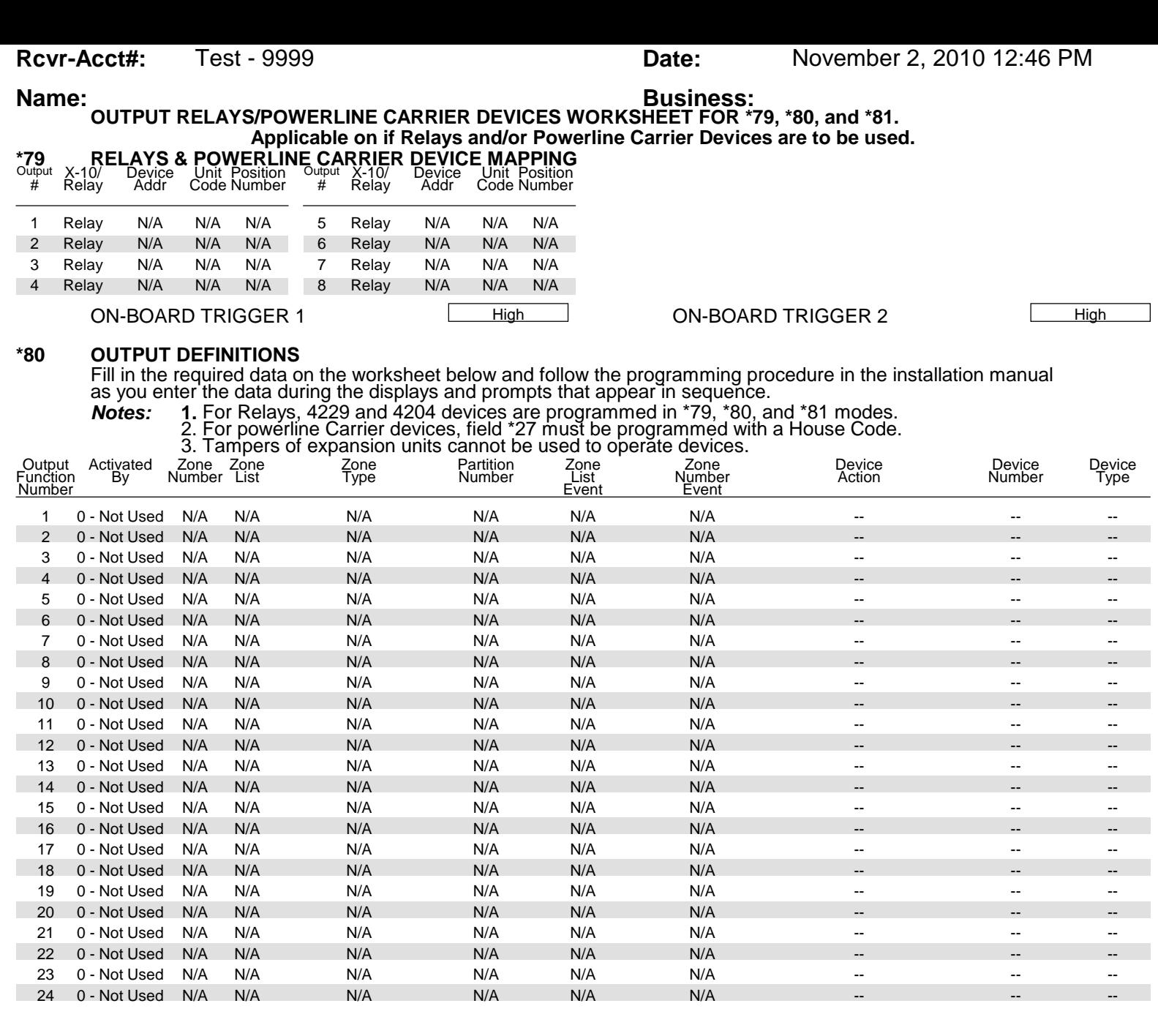

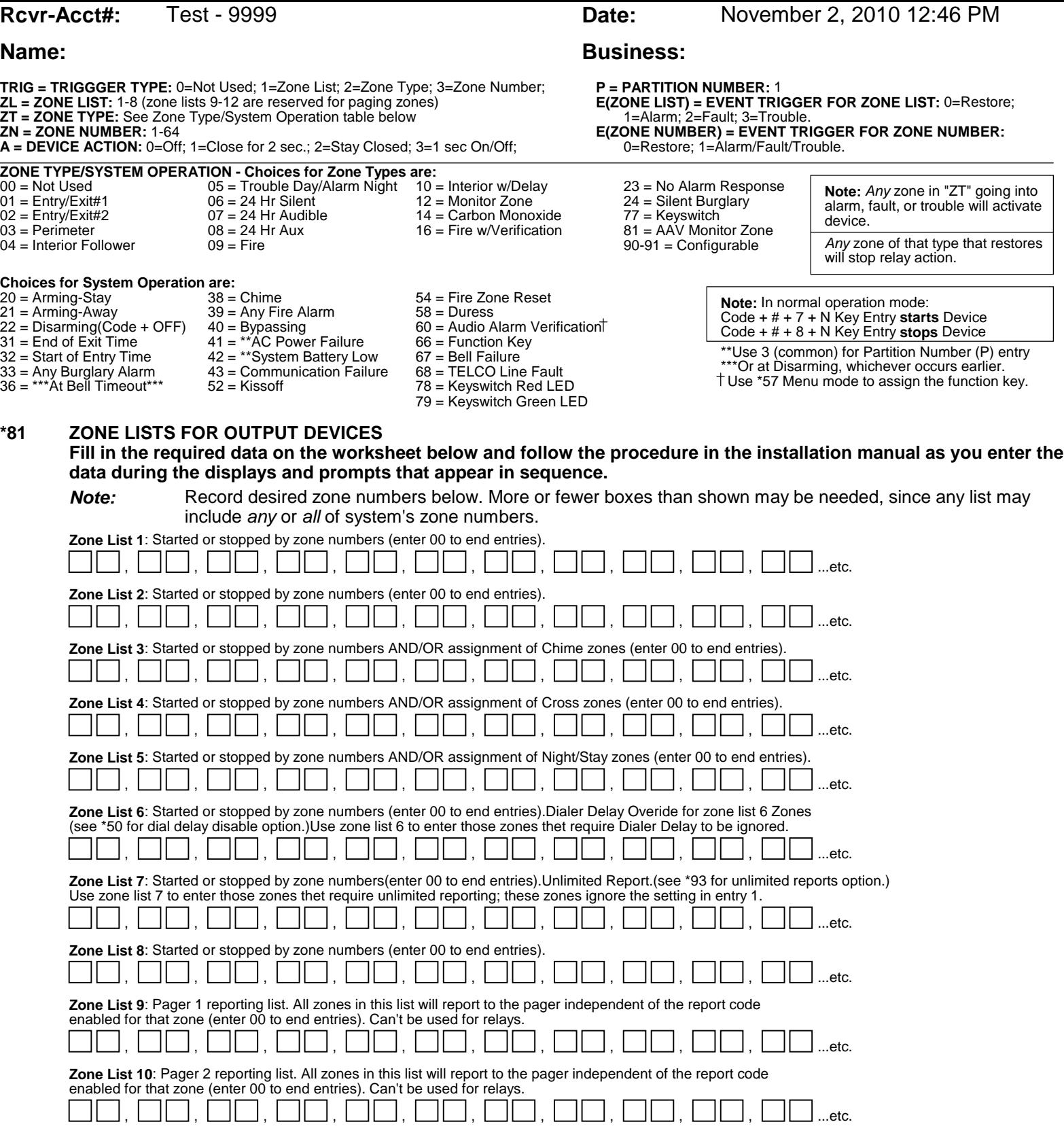

**Rcvr-Acct#:** Test - 9999 **Date:** November 2, 2010 12:46 PM

# **Name: Business: Business:**

## **SCHEDULING**

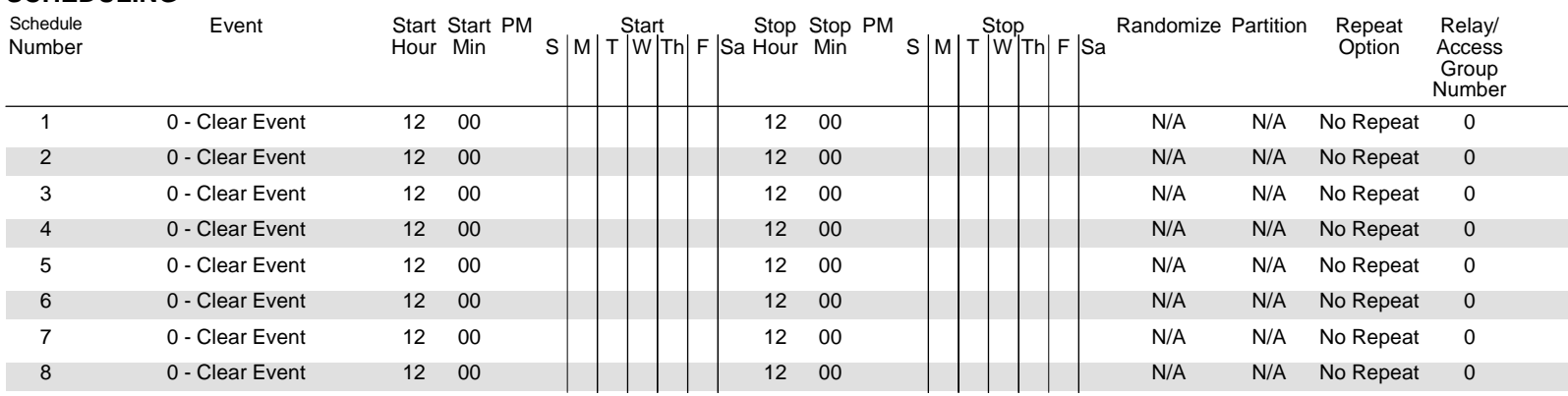

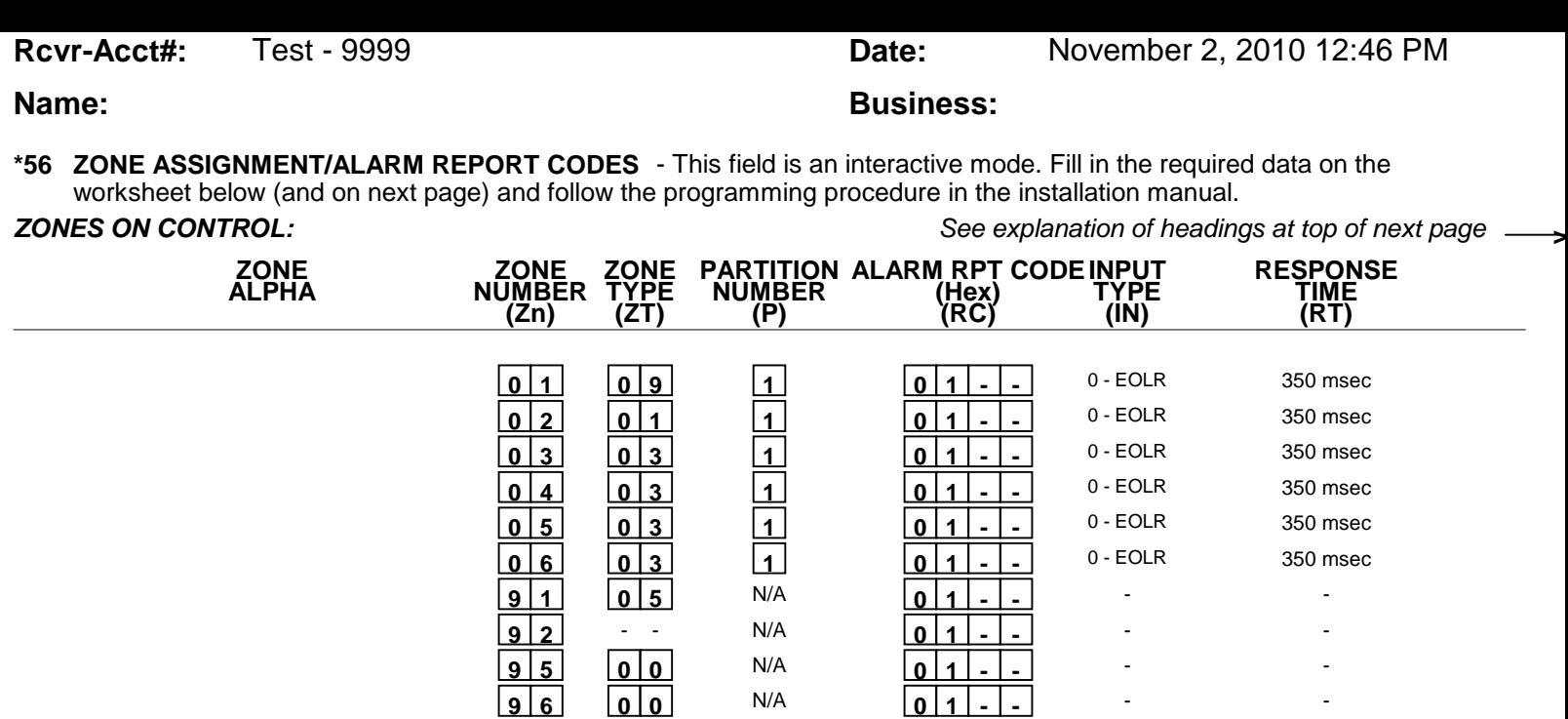

\* Zone 1 can be used as a 2-wire Fire zone. Also, if zone 1 is used for "clean me," response time must be set to 03.

 **9 9 0 6** N/A **0 1 - -**

\*\* Zone 6 can be used as a Glassbreak zone.

### **EXPANSION ZONES:**

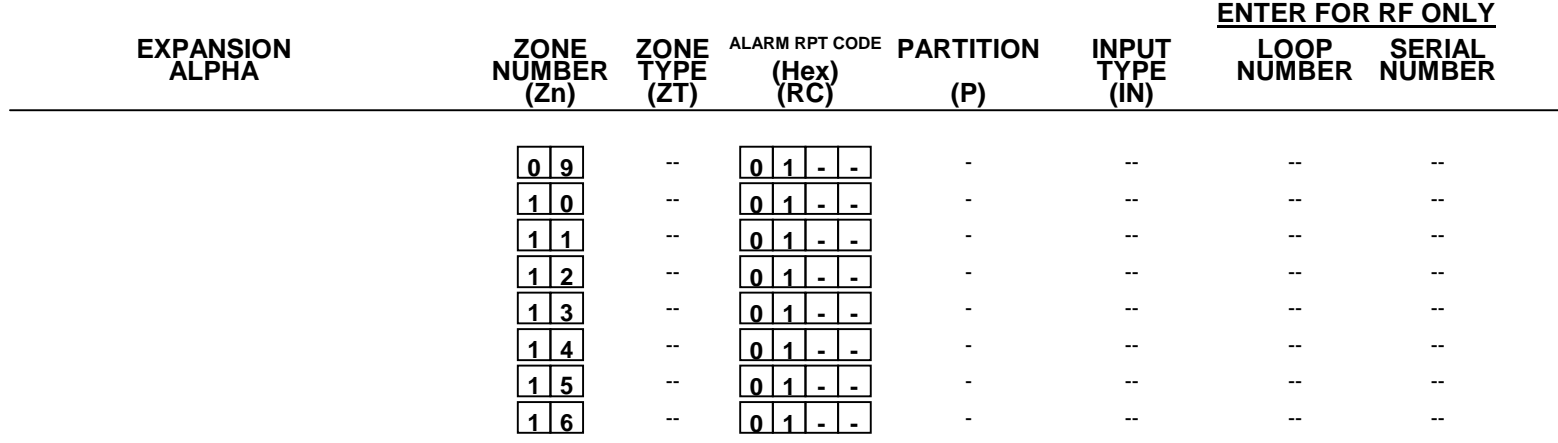

- -

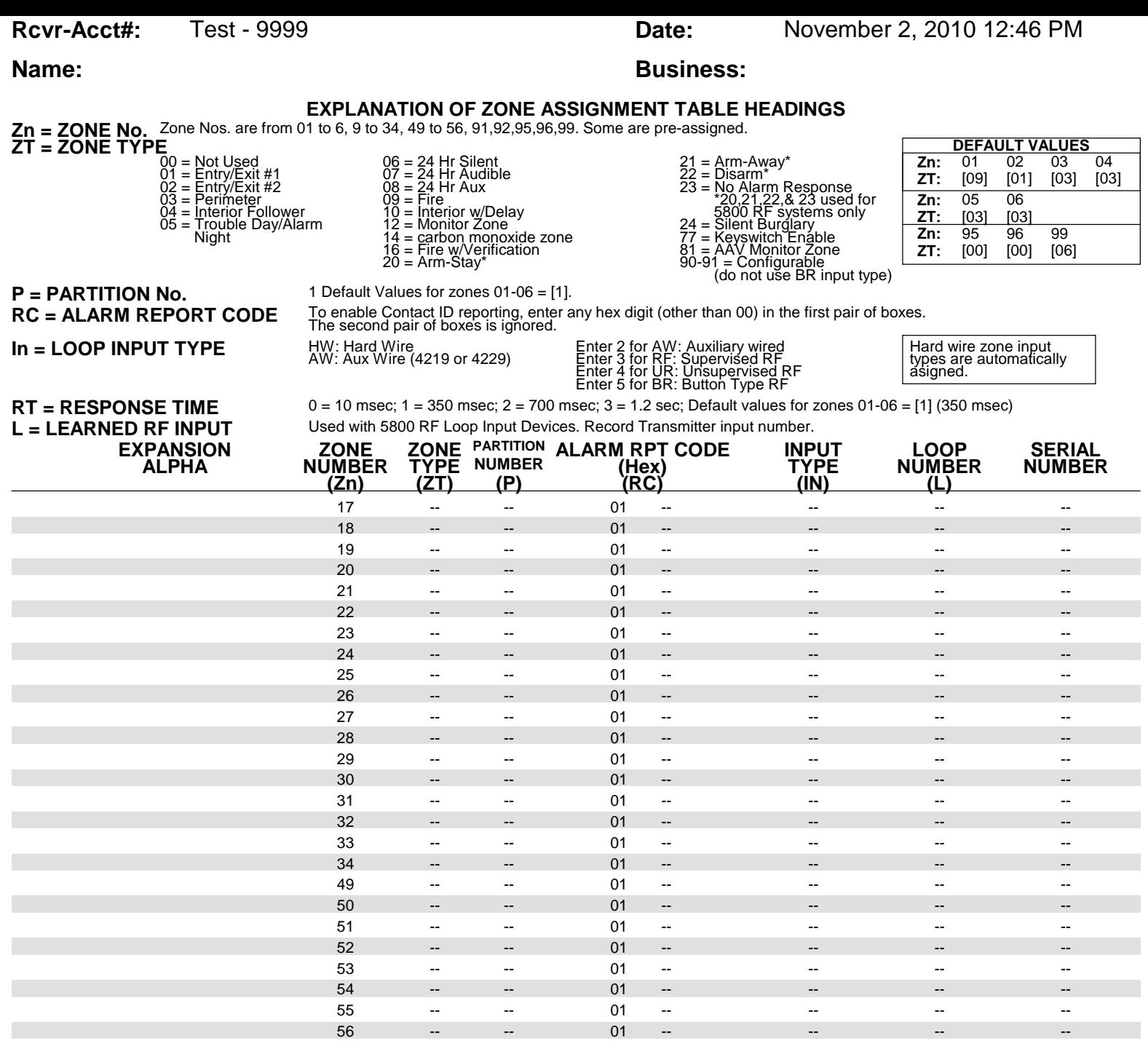

# **Name: Business: Business:**

### **PARTITIONS**

### **Key Function Choices:**

The values for index 00 defers for Key Functions A,B,C,D as shown below

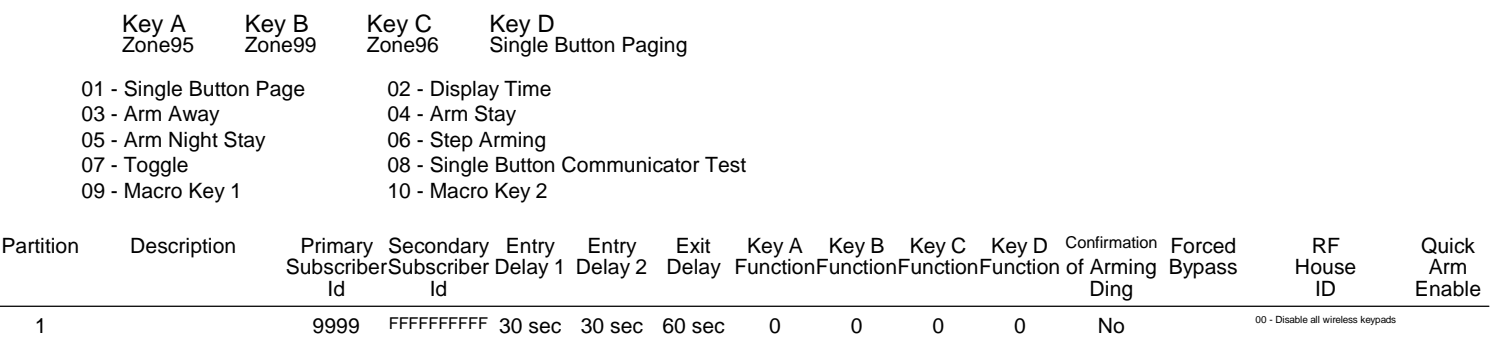

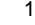

### **MACROS**

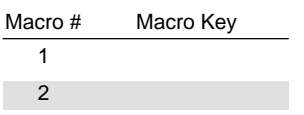

# **Name: Business: Business:**

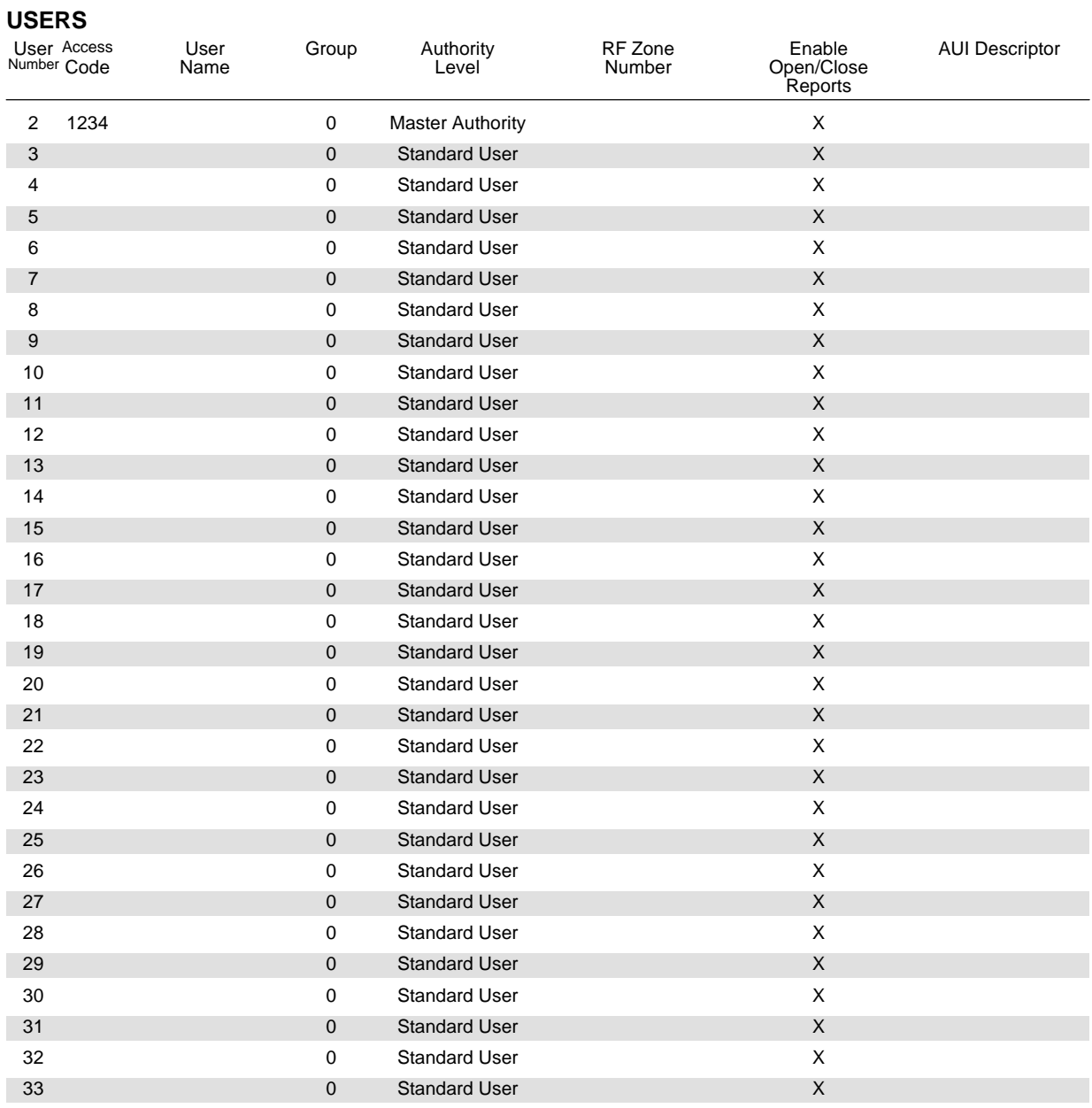